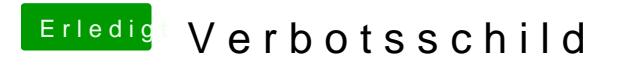

Beitrag von griven vom 11. März 2017, 20:30

Wie sieht Deine Defaults.plist denn jetzt aus?